**Menoufiya University Faculty of Engineering Shebin El-Kom** Department: Mech. Power Eng. **First Semester Examination** Academic Year: 2014-2015

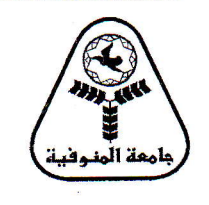

Subject: Computer Prog. & Appl. Code: MPE112 **Year: 1st Year** Time Allowed: 3 hours, 60 Marks

18 January 2015 حديث Date:

**Allowed Tables and Charts: None** 

# **Answer all the following Questions**

Question (1)

### (5 Marks)

Write exactly the output when the following BASIC program is executed: **10 READ E.A.L.M\$ PRINT M\$:**  $E=E - A L$ 

**DATA 25.10**  $L = E^* A$ **READ MS** M\$="18"+" "+M\$+" "+"2015" DATA 4, Sunday, January **PRINT MS** PRINT "A=";A, "E=";E; "L=";L : END

# Ouestion (2)

### (10 Marks)

Try to detect 10 syntax or logic Errors accompanied by reasons among the following BASIC program to compute the PRIME NUMBERS INTO FEBONACCI A فضلك أذكر رقم الجملة الخاطئة فقط والأسباب بجوارها ولا تَقترح الجملة البديلة الصحبيحة (عثيرة جمل حاطئة فقط).

**100 WIPE SCREEN** 120 Febonacci and prime Numbers between certain given 120 Lower and Upper Limits 10 READ "Starting and Ending +ve integer values "; A, B 130 IF A \ 1  $\in$  A OR A < 0 OR B < 0 OR B \ 1  $\in$  B THEN 140 ELSE 10 140 IF  $A < B$  THEN SWAP A, B  $145 F1 = 0$ :  $F2 = 1$ 150 PRINT " Febonacci Numbers and prime between"; A; "and"; B; "are as follows:" 20 F = F1 ^ F2: IF F >= A THEN 30 ELSE 80 30 IF  $FS \leq B$  THEN 40 ELSE END 40 IF FS = 1 OR F = 2 OR F = 3 THEN 90 190 IF FS MOD  $2 = 0$  THEN 80  $200$  LET I = 3 70 IF FS MOD  $I = 0$  THEN 80 220 IF I >= F\$ ^ .5 \ 1 THEN 90  $230 I = I + 1$ : GOTO 70 80 F1 = F2: F2 = F\$: GOTO 20 **90 PRINT FS: GOTO 80 260 END** REM Starting and Ending +ve integervalues? 8,90 REM Febonacci Numbers and prime between 8 and 90 are as follows: **REM 13 REM 89** 

**P.T.O.** 

**Menoufiya University Faculty of Engineering Shebin El-Kom** Department: Mech. Power Eng. **First Semester Examination** Academic Year: 2014-2015

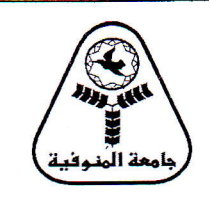

Subject: Computer Prog. & Appl. Code: MPE112 **Year: 1st Year** 

Time Allowed: 3 hours, 60 Marks Date: 18 January 2015 حديث

# **Allowed Tables and Charts: None**

## **Continued**

### **(10 Marks)**

Draw a suitable flowchart then rewrite the same program of question number 2, in its correct form using same line numbers and commands.

#### **Ouestion (4)**

**Ouestion** (3)

# $(10 Marks)$

Please write only the number of each separate statement, such as  $(4-1)$ ,  $(4-2)$ ,  $(4-3)$ , ...,  $(4-20)$ accompanied by one word ("correct" or "wrong" followed by reason(s); only if it is wrong). أكتب <u>فقط رقم الجملة</u> وبجوارها القرار (صحيحة، أو خطأ) مع ذكر الأسباب في حالة الخطأ ف<u>قط ولا تقترح الجملة الصيحي بحة.</u> 4-2 53 GOTO 53 4-3 LET Q\$=B\$+C\$+D\$ 4-1 INPUT "PRINT the value of b";B 4-6 ON K THEN 30,160,30,90 4-5 READ A; B; C 4-4 PRINTS  $(M/b)^2/N$ 4-8 RESTORE "The value of b" 4-7 READ "Enter your name" ; NAMS 4-10  $X=3/Y-AB+3^X X$ 4-9 ENTER " input an integer" 4-11 STORE A,B 4-13 FOR  $v = x^2 + 3x$  THEN 73 4-12 IF quantity<20 THEN 450 ELSE 20 **4-15 IF ANSWER=YES THEN BEEP: STOP** 4-14 ON K\$ GOTO 30, A+2, B-7, 90 4-17 LOCATE 6: PRINT B1 4-16 LOCATE  $(2 * x)$ ,  $(v+x-3)$ 4-19 M =  $-3:FOR$  A = M TO 20 STEP  $-2$ 4-18 LET OS=BS-CS+DS 4-20 DATA "JAN 2015", SUNDAY, "1 st. Year"

#### Question (5)

### $(15 Marks)$

Draw a flowchart, and then write a BASIC program to compute and print the number of terms, n, which must be considered to obtain an angle= $\frac{\pi}{2}$  within error limits of .00001 as a result of calculating the inverse of cosine ( $cos<sup>-1</sup>$ ) at x=0.5 into the following approximation series:

$$
\cos^{-1} x = \frac{\pi}{2} - \tan^{-1} z, \quad \tan^{-1} z = z - \frac{z^3}{3} + \frac{z^5}{5} - \frac{z^7}{7} + \dots
$$
 up to n terms. Where  

$$
z = \frac{x}{\sqrt{1 - x^2}}
$$
 and  $\pi = 3.14159265$ .

### **Ouestion** (6)

# $(10 Marks)$

إظهار الرسائل المناسبة عند الإدخال و عند الإخراج.

For a set of given real numbers; X1, X2, X3, .. ,XN, Draw a flowchart, then write a BASIC program in order to compute and print the arithmetic mean; XBAR. Also compute and print the mean deviation; MD and the standard deviation; SD. Note that:

$$
XBAR = \frac{1}{N} \sum_{i=1}^{N} X_i, MD = \frac{1}{N} \sum_{i=1}^{N} |X_i - XBAR|, and SD = \sqrt{\frac{1}{N} \sum_{i=1}^{N} (X_i - XBAR)}
$$

Example for numbers: 20.3, 0.15,-7.8, 55, 18.95, -3, -7.07; ... .

Note that the program must allow for receiving a new inputs without termination. يجب أن يسمح البرنامج بسؤال المستخدم عن رغبته في إدخال قَيم جديدة بدون الحاجة لتشغيل البرنامج مرة أخسري، مسع